## A **MACRO MENAGERIE**

### Brendan D. McKay

### 1. Math-rfyle **tasting**

One of the things which one should be able to do in TFX, but which apparently is impossible, is to teet for the current math-style (display, text, script or scriptscript). For example, how does one write a macro which produces a bold-face "g" of the right size?  $\det \gtrsim{\hbar}$  obviously doesn't.) Here's a trick which doesn't completely solve the problem, but which goes a long way towards that **goal.** 

 $\xdef\sub{supscr} \xdef\sub{min}$ \chcode'1=13 \chcode'136=13 \def\MS{T} \def4#1{\subscr{\if\MS T{\def\MS{S}#i}\else  $\{\det\MS(X\#1)\}\$ \def1#1{\supscr{\if\MS T{\def\MS{S}#1}\else  $\{\det\MS\{x\}*1\}\}$ 

The idea is to maintain a macro **\MS** which has the value "S" for scriptstyle; "X" for scriptscriptstyle, and **"T\*** for all other styles, including nonmath mode. This **can** then be **tested** using the \if macro. The definitions above will maintain **\US**  correctly if the style changes by use of the subscript or superscript characters, but not otherwise. Style change macros like \scriptstyle can **also** be redefined **to** maintain **\US,** but automatic changes caused by things like \over will go undetected. In such cases the user must define **\MS** himself, if it is going to be tested.

**As** a aample application, here is a definition of \bf ("select bold-facen) which behaves the **same** as normal in non-math mode and selects a font of the right size in math-mode. In the latter case it acts only on the following character, control sequence or **group.** Let's suppose that A, B and C are bold-face fonts of the required sizes.

```
\def\bf{\ifmmode{\gdef\Fnt##1{\hbox
  \{\iota_1\if \Ms T\{\iota_2\}\else
  \{\g{def\Fnt\.\:A}\} Fnt }
```
**In** our second application we'll define a macro for raising a portion of text. If you **type 'Vift(tert)\by(dimen)\\",** then (text) ie put in a **\hbox** and raised by an amount (diaen). (text) will appear in the current etyle, except that display style and text **style are** not distinguished.

```
\def\lift#1\by#2\\{\raise#2\hbox{\ifmmode
\{\iota x\ T\ + \iota{\if\MS S{$\scriptstyle#1$}\else
  {\{
```
# 2. Groupless \ifs

A good source of inscrutable bugs involves the way that  $T_F X$  handles conditionals like  $\iota$ if,  $\iota$ if pos, \if mode etc.. Let's suppose that we want **to** select font **A** if the macro \format **has** the value **"1"** and font **B** otherwise. The obvious method is

# $\it \it \ifmmode\ifmmode\ifmmode\else\fi\fi\; \it \ifmmode\ifmmode\else\fi\fi\; \it \ifmmode\else\fi\; \it \ifmmode\else\fi\fi\; \it \ifmmode\else\fi\; \it \ifmmode\else\fi\; \it \ifmmode\else\fi\; \it \ifmmode\else\fi\; \it \ifmmode\else\fi\; \it \ifmmode\else\fi\; \it \ifmmode\else\fi\; \it \ifmmode\else\fi\; \it \ifmmode\else\fi\; \it \ifmmode\else\fi\; \it \ifmmode\else\fi\; \it \ifmmode\else\fi\; \it \ifmmode\else$

but this doesn't work. The reason is that the **text**  produced is not "\ **:A"** or "\ :B", but **"(\:A)"** or " $\{\setminus: B\}$ ". Since font definitions are revoked at the end of group8 the **total** effect is (nothing useful). It is sometimes handy to have another version of \if which avoids this rather unsatisfactory state of affairs. While we're at it, we'll change the format to  $\iint \langle char_1 \rangle \langle true text \rangle = 0$ 

 $\langle false \text{ text} \rangle$ 

 $-$  a few fewer braces never hurt anybody. Three possible definitions for \If are as follows.

- (1) \def \If#iW2#3\else#4\endif  ${\left\{\left\{ \mathcal{L}\right\} \right\} \} \else $\mathcal{L} = \left\{\left\{\left\{\mathcal{L}\right\} \right\} \right\} \right\}$  ${\sqrt{1}temp{#4}}\$
- (2)  $\det \ell = \del{\} \del{\}$ \def\If#1#2{\if#1#2{\gdef\Iftemp{}}\else  ${\bf \{(gdef\If temp**1\leq B\}. If temp) }$
- **(3) \def\1f#l#2~\if#1#2i\gdef** \Iftenp##l\else ##2\endif{##1}}\else{\gdef\Iftemp##i\else  $#2\end{if}$  $\{1,2\}$ )

All three definitions work in most ordinary circumstances. The first definition has the unpleasant peculiarity that any  $*$ s which occur in  $\langle$ true text $\rangle$ or (false text) must be typed as ##, a **prob**  lem which grows exponentially if \Ifs are nested. The second definition avoids this problem but has another deficiency: it won't nest properly **(why?).**  The third definition avoids both problems. IT (true text) or  $\langle$  false text) contains another  $\setminus$  If, simply enclose it in  $\{ \}$ s. This doesn't cause grouping, of course, but it will ensure that each **\else** or \endif gets paired with the right \If.

#### **3. Recureion**

Although the TFX manual apparently never says so, the macro facility in TFX is completely recursive. In other words, macros can directly or indirectly call themselves. Of course, we are not given this little gem of information because the knowledge would be almost useless. Nevertheless. there is a little gap between "almost useless" and "completely useless", and this section is devoted to exploring it. Three applications of recursion we will consider are (i) loop structures, **(ii)** counter arithmetic and **(iii) macros**  accepting variable numbers of arguments.

(i) Loops are quite **easy** to create in 'I@C **as** long as one respects T<sub>E</sub>X's finite capacity. In order to **make imps which can be** repeated a large number

of times, the recursive call must be the very last thing in the expansion, and in particular it must not be in a group (TFX won't nest groups to an indefinite depth). The last requirement means that the recursive call can't be part of the result text of a conditional (see Section **2).** Here's some examples:

```
\def\savecount#1#2{\ifpos#1{\xdef
   #2{\count#1}}\else
   \{\setminus \mathsf{setcount#1}-\mathsf{z#1}\x\text{d#2}\{-\count#1\}\setcount#l-\count#i)) 
\gdef \~temp#l#2{#2\~loop#l<#2)) 
\def \~loop#l#2~\ifpostiC)\else 
   i\gdef \~temp##l##2{>)\~teap#l<#2)) 
\def\while#1#2\endwhile{\Wloop#1{#2}\gdef
    \Wtemp##l##2(##2\~loop##1(##2))) 
\def \repeat#l\times#2\endrepeat 
   <\savecount9\~tem~\.setcount9#1 
   \while9{#2\advcount9by-l)\endwhile 
   \{\setminus \text{setcount9} \times \text{temp}\}
```
**\savecount(digit)(control** sequence) saves **the** value of a counter in a control sequence. **\while(digit)(text)\endwhile** will produce (text) repeatedly until \count(digit) becomes non**positive.** (Presumably (text) will set the counter non-positive eventually.) \whiles can be nested if **tl.ey use** different counters.

**\repeat(value)\times(text)\endrepeat** will produce (text) precisely (value) times, where (value) can be either a number or a counter. The use of \Rtemp in \repeat enables \repeats lo be nested to one level, but no further. For example, **\repeat5\times(x-\repeat3\times**  aA\endrepeat)\endrepeat produces

### x-aAaAaAx-aAaAaAx-aAaAaAx-aAaAaAx-aAaAaA.

(ii) The fact that counter operations like multipli. ation and division are not provided by TEX is one indication of their likely usefulness. Of course, that won't stop us from doing these operations anyhow. \def **\neg#l{\setcount#l-\count#l)**  \def \Hlf #l#2 **(\advcount9by-#2\advcount9by-#2**  \ifpos9~\advcount#l by#2)\else  $\{\a{vcount9b}$ <sup>#2</sup>\advcount9b $\#2\}$ \def\halve#1{\savecount9\Htemp **\setcount9\count#l\advcount9\setcount#l 0**  \H1f#11073741824 \H1f#1536870912 \Hlf #l268435456 \Hlf#1134217728 \Hlf#167108864 \Hlf#133554432 \Hlf#116777216 \H1f#18388608 \H1f#14194304 \H1f#12097152 \H1f#11048576 \H1f#1524288 \H1f#1262144 \Hlf#1131072 \Hlf#165536 \Hlf#132768 \H1f#116384 \H1f#18192 \H1f#14096 \Hlft12048 \Hlf#ll024 \Hlf#1512 \Hlf#1256 \H1f#1128 \H1f#164 \H1f#132 \H1f#116 \H1f#18  $\H11*14 \ H11*12 \ H11*11 {setcount9\Htemp}$ **\def \multiply#l\into#2~\setcount8#l\setcount9**  \count#2\setcouat#2 **0**  \while8\if even8{)\else

**(\advcount#2by\couatS)** 

**\advcount9by\count9\halve8\endrhile)** 

```
\def\divide#1\into#2{\setcount9\count#2
   \setcount#2-1\advcount9
   \while9{\advcount#2by1
   \advcount9bv-#1}\endwhile}
\def\Divide#1\into#2{\ifpos#2{\divide#1\into
  #2}\else{\neg#2\divide#1\into#2\neg#2}}
\def\sqroot#1{\setcount9\count#1\advcount9
   \setcount#1-1\setcount81
   \while9{\advcount9bv-\count8
```
\advcount#1by1\advcount8by2}\endwhile}

\halve(digit) will divide any counter other than counter 9 by two, provided its original value is in the range **0** to 4294967294. Some of the earliest calls to \Hlf will need to be removed for machines with small word-sizes. \sqroot(digit) will take the square root of any non-negative counter other than counter 8 or 9. In the other **cases,** the format is **\operation(value)\into(digit),** where (value) is a number or a counter and (digit) is a counter number for the other argument and the answer. (value) must be non-negative in each **case.** \count(digit) may be negative for *\Divide* or *\multiply but not* for **\divide.** The restrictions on which counters can't be used and which counters are destroyed **are**  most easily seen by examining the definitions. Both \halve and \multiply are quite fast, but \divide, \Divide and \sqroot take time proportional to the answer.

(iii) The method by which recursion can **allow**  a macro to apparently accept any number of **argu**ments is best illustrated by an example. The macro \options below will accept any number of single character arguments, each of which will presumably cause some useful action. If an **3"** occurs it must be followed by two arguments (which somehow belong to the x). Also, a "d" implies a "j" as well. The end of the argument list is indicated by a period. A **poe**sible call would be "\options  $rr(30pt){75pt}_d$ .".

```
\def\options#1{def\Next{\options}
   \If a#1(something)\else\endif
   \If j#1(something)\else\endif
   \Xi x#1
    \def\Next##1##2{{something}\options}
    \else\endif
   \If d#1(something)
    \options j. \def\Next{\options}\else\endif
   \If .#1\def\Next{}\else\endif
   \text{Next}
```
A macro of this sort is invaluable in writing a general purpose macro package, **especially** one to be used by **many** people. A large number of different style options can be provided, and each user can easily select any combination.

#### *Reseaxch Problems:*

**(1)** Speed up **\dioide** and \sqraot.

(2) **Wte** a **macro** which tests two character strings for a character in common. Then dream up an application.

## 4. **Pictures**

In this section we describe a few macros which **can**  facilitate the drawing of complicated diagrams. The two macros at the heart of the method are these:

```
\def\picture#1#2#3#4\endpicture{{\varunit#i
   \v{vbox to #2{\vss\hbox{\thinspace}+3{\1#4\hbox{\tt}+4}}\def \put#l (#a, #3) (\raise#3vu\hbox to Opt 
   (\hs~p#2vu#l\hss~\ !
```
The result of  $\pi_1(\text{dimen}_1)(\text{dimen}_2)$ **(dirnen3)(hlist)\endpicture** is a vertical box of height (dimen<sub>2</sub>) containing a horizontal box of width (dimen<sub>3</sub>) which contains (hlist). (dimen<sub>1</sub>) becomes **lvu.** Each position in the picture has coordinates of the form  $(x, y)$ , where x is the distance in **vu** from the left boundary and y is the **distance** in **vu** from the bottom of the picture. Thus **(0,O)** is the reference point of the picture. To put **(something)** at position **(36,475)** simply type **\put(something) (36,475).** The second coordinate cannot be negative. Both coordinates can be specified as the values of counters.

By putting **\puts** inside **\puts,** a temporary change of origin can be affected, allowing sections of the picture, to be moved around in one piece. For even greater flexibility, picture a **\picture** within a **\picture.** (The inside **\picture** should be given width zero.) The overall scale of the picture can be adjusted by changing  $\langle$  dimen<sub>1</sub> $\rangle$ .

Just for fun, we'll give macros for inserting horizontal or vertical rules into a picture and for drawing dotted lines.

```
\def \line (11. #2) (113, Xa) (\put\aetcountS#4 
   \advcountSby-#2 
   \if pos8(\hekip-0.2pt 
   \mule depthopt vidthO.4pt heighc \cmt8vu> 
   \else~\setcount8#3\advcount8by-#l 
   \mule depth0.2pt width \countsvu 
   height 0.2pt) (ti, #2) 3 
\def \apeck(\h~kip-0.3pt 
   \vnile height0.3pt depth0.3pt width0.6pt) 
\def \dotliner1 (#a, 13) (~4, #5) (\put 
   \speck (#2, #3) \setcount7#4 
   \sdvcount7by-#2\setcount8#5\.dvcotmteby-#3 
   \Divide#1\into7\Divide#1\into8
   \sotcount5#2\aetcount6#3 
   \rep~a#i\tlmes\ad~~0unt5b~\co\mt7 
   \advcount6by\count8 
   \put\epeck(\count5, \couut6) \endropeat\ ! 3
```
 $\langle$ line  $((\text{coords}_1))$   $((\text{coords}_2))$  will draw a solid line between the points given. These must be specified in the order left-right for a horizontal rule and bottom-top for **a vertical rule.** 

\dotline(value)((coords<sub>1</sub>))((coords<sub>2</sub>)) will draw **a** dotted line consisting of **(value)+l \specks**  between the points specified, which can be given in either order. The last **\speck** can be misplaced by up to **(va1ue)vu** due **to** rounding error, so **Ivu** should be smdl if **(value)** is large. **\dotline** can be used to make solid diagonal lines by placing **many** small dots very close together, but you won't get far before TFX runs out of space. Both **\line** and **\dotline** will only accept integer coordinates, but this is no restriction if **lvu** is small.

**\picture** can also **be** used as a very versatile and simple to use system for creating complicated symbols, like  $\oplus$ .

We conclude with a couple of more complicated **\pictures.** Here is the source for the second:

```
\def \overt~\lorer2.5pt\hbox 
   \{\hbox{\scriptsize\verb|skip-2.3pt|:u\char'5}\}\def\cvert{\lower2.5pt\hbox
   <\hskip-2.3pt\ : u\char '173) 
\picture{0.083pt}{size}{size}
   \setcountcl 5000\setcount5 4980 
   \setcount6 4620\setcount7 0 
   \while4{\setcount3 3800\setcount2 3780
   \setcount1 3420 
   \while3\if even7 
   C\put\overt(\count3, \count41 )\else 
   (\put\cvert (\count3, \count4) )\if poel(\line 
   (\countl, \count4> (\count2, \count4))\elseO 
   \ifpos6(\line 
   (\count3. \count6) (\come, \count5) )\else0 
   \advcount7\advcountlby-400\advcount2by-400 
   \advcount3by-400\endrhile 
   \advcount7\advcount4by-400\advcount5by-400 
   \advcount6by-40O)\endrhile 
\endpicture
```
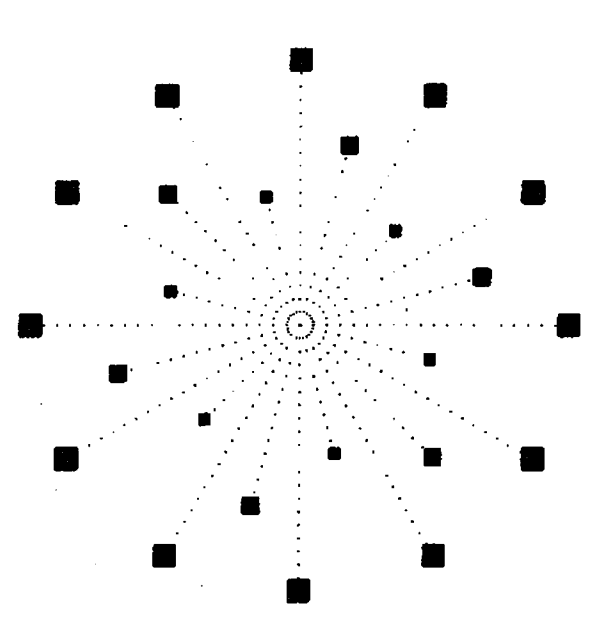

 $\ddot{\phantom{a}}$ 

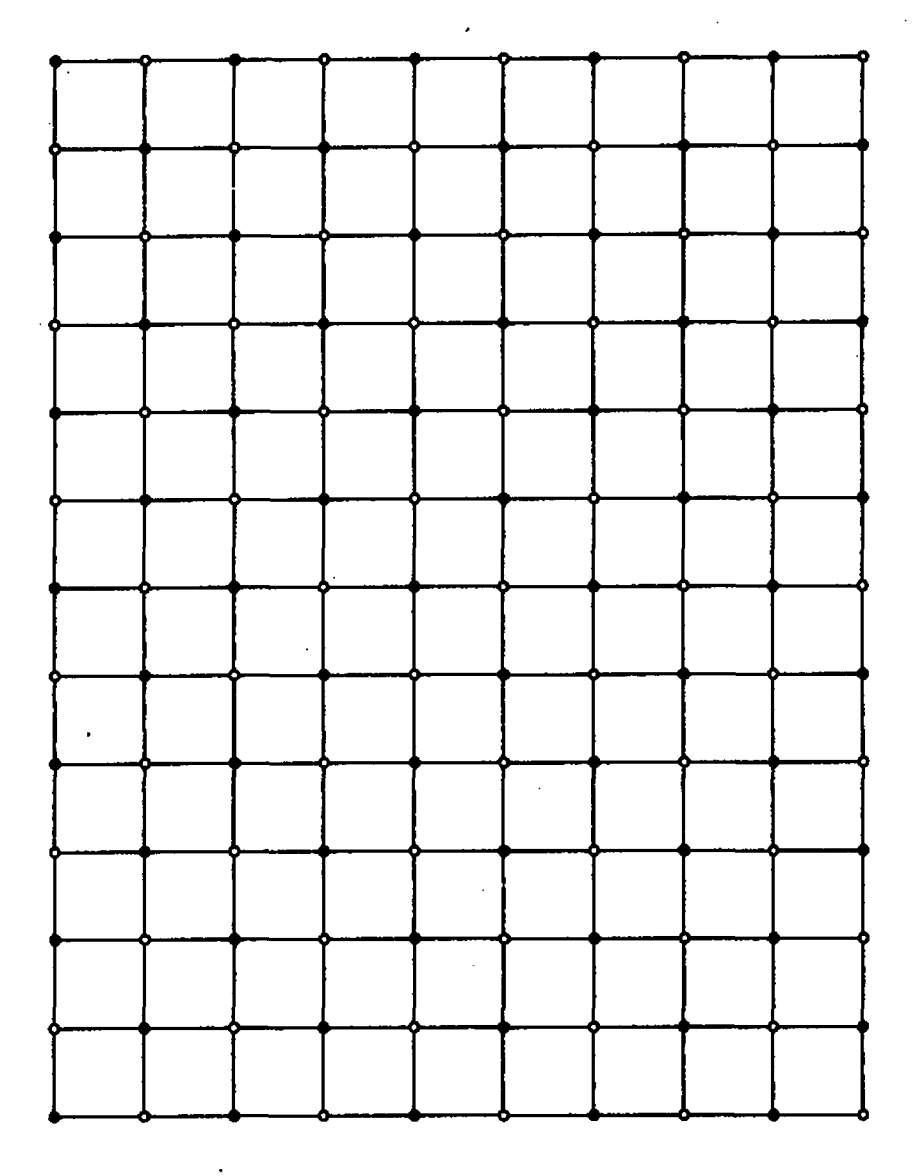

÷,

49